**股识吧 gupiaozhishiba.com**

**股,找不到-股识吧**

**么交易呀?**

 $2-3$ 

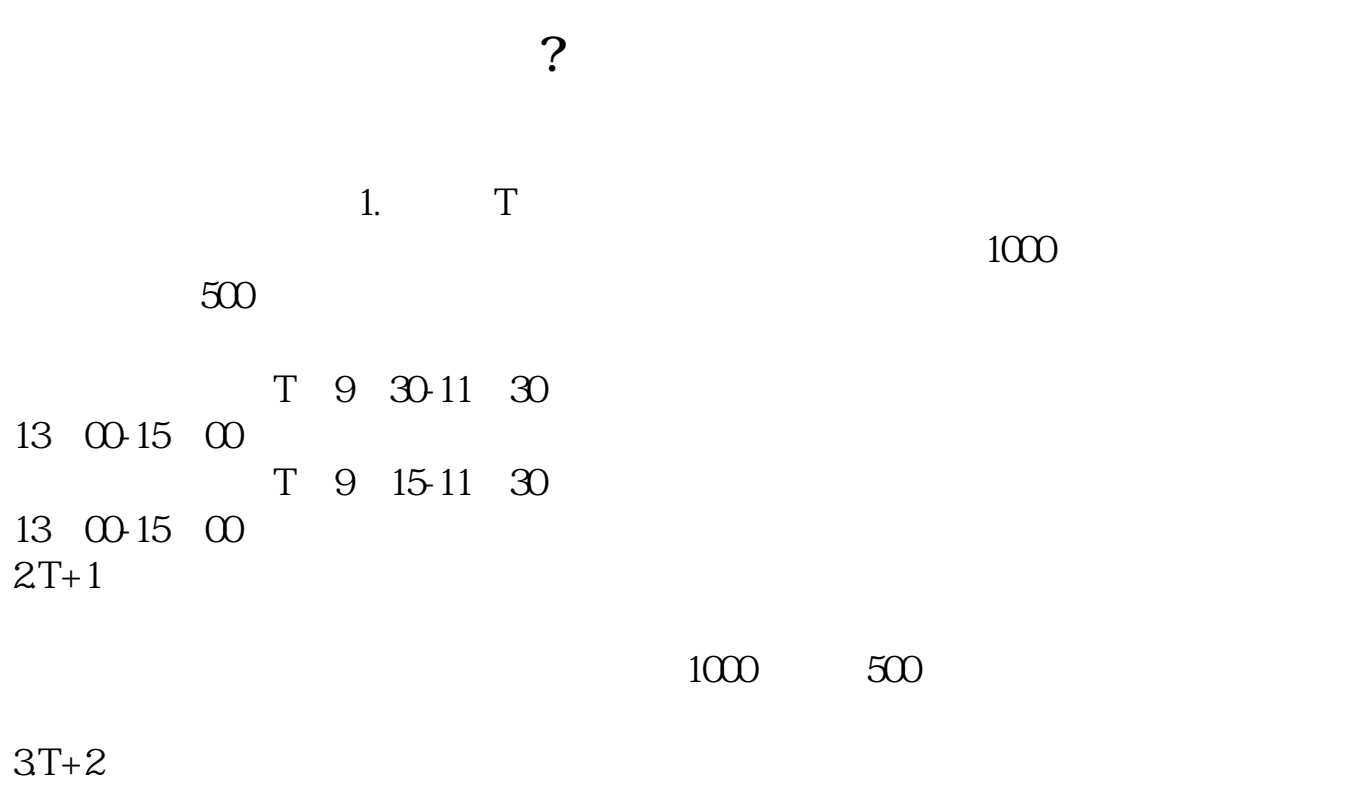

 $4T+3$  T+2

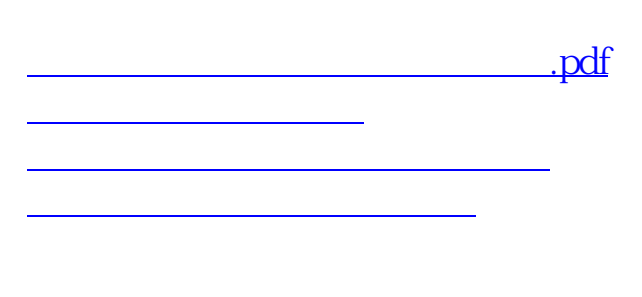

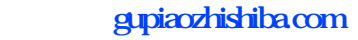

[《股票多久才能卖完》](/book/9990.html) [下载:东方财富模拟盘怎么买入.doc](/neirong/TCPDF/examples/output.php?c=/book/75246901.html&n=东方财富模拟盘怎么买入.doc) [更多关于《东方财富模拟盘怎么买入》的文档...](https://www.baidu.com/s?wd=%E4%B8%9C%E6%96%B9%E8%B4%A2%E5%AF%8C%E6%A8%A1%E6%8B%9F%E7%9B%98%E6%80%8E%E4%B9%88%E4%B9%B0%E5%85%A5)

<https://www.gupiaozhishiba.com/book/75246901.html>